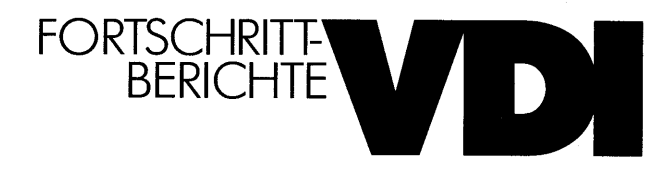

Dipl.-Ing. Frank Mantwill, Hamburg

## Unterstützung der Werkstoffauswahl im Konstruktionsprozeß durch ein wissensbasiertes Informationssystem

Reihe 20: Rechnerunterstützte Verfahren Nr. 66

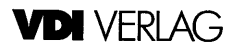

V

## Inhaltsverzeichnis

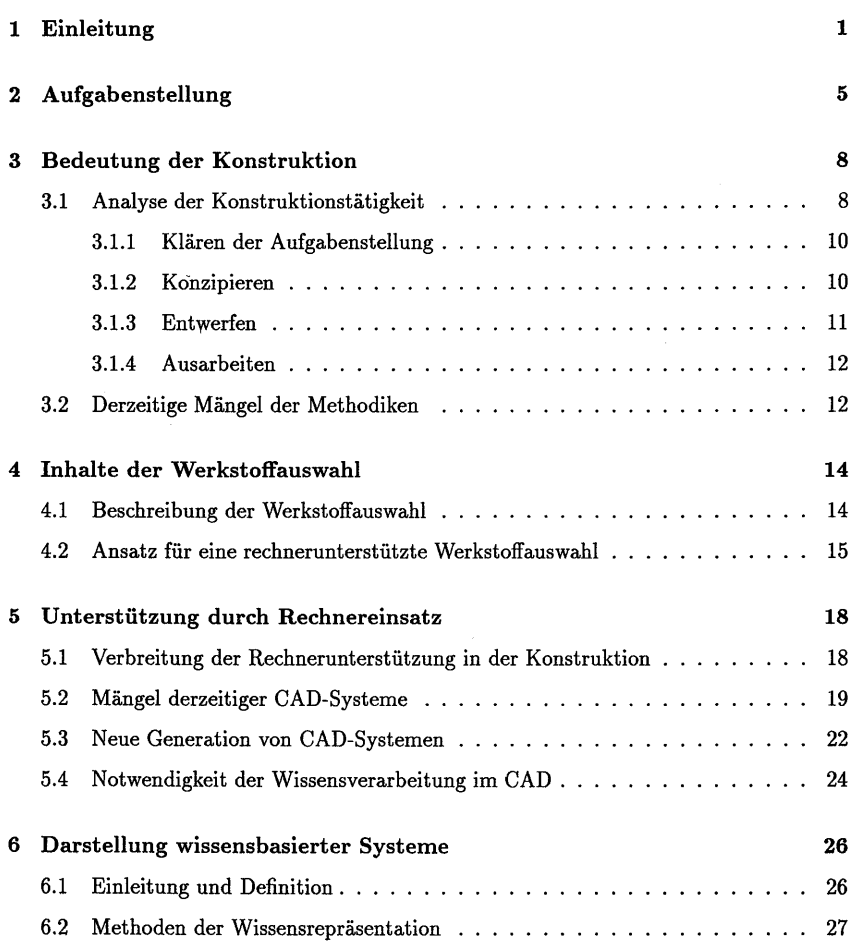

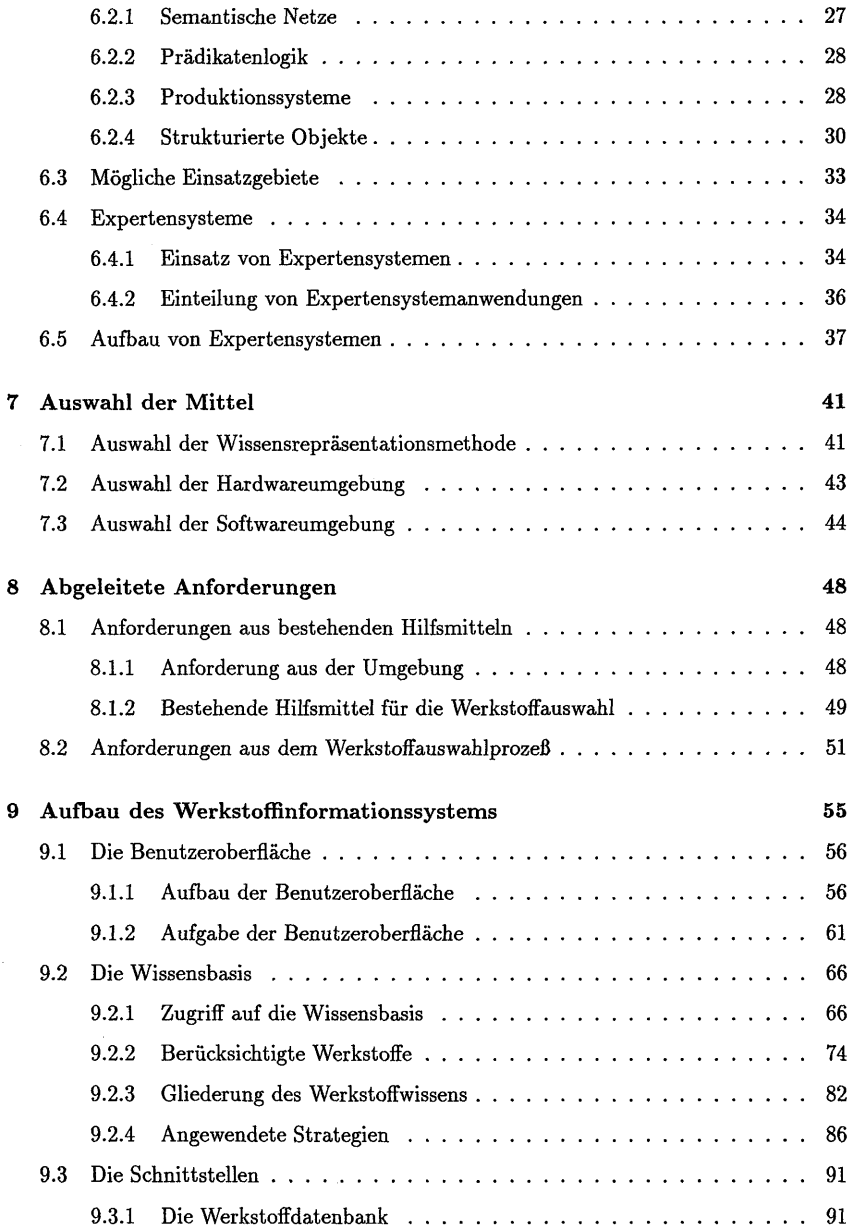

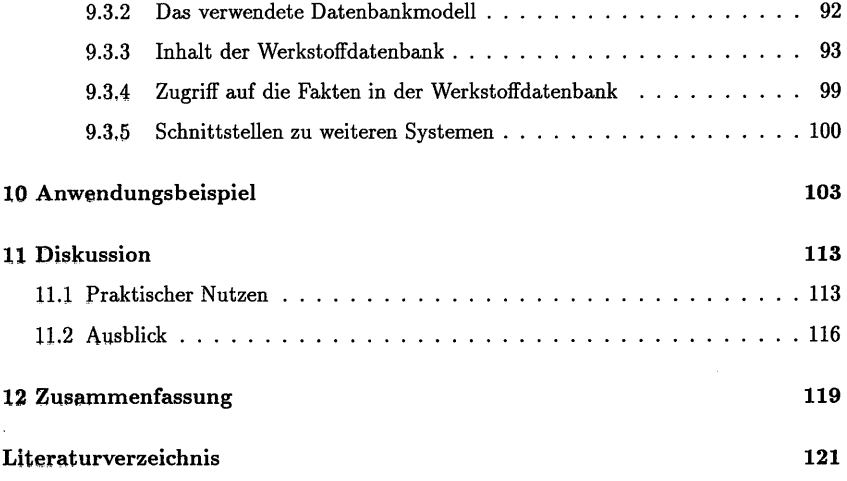